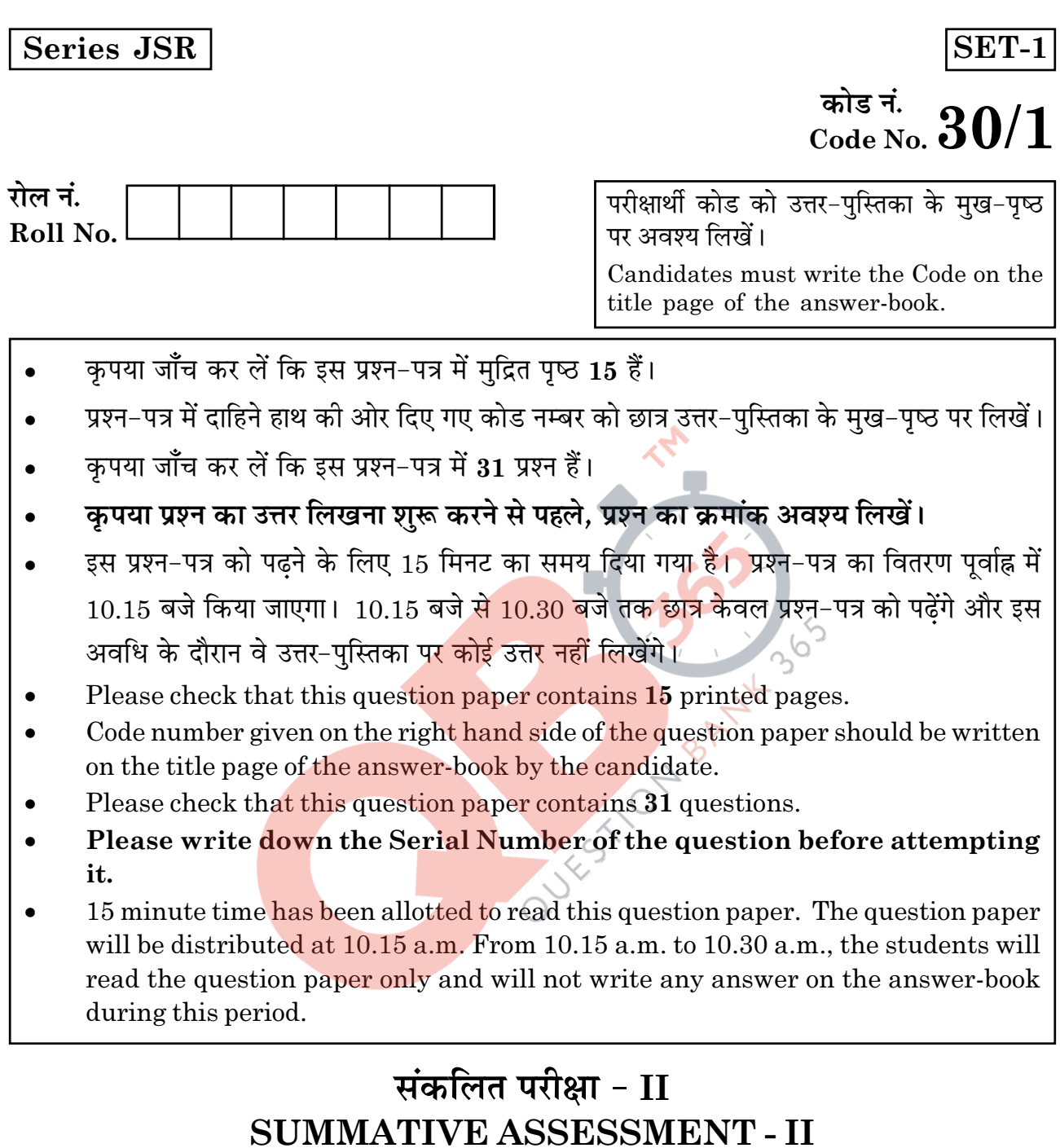

# गणित **MATHEMATICS**

निर्धारित समय : 3 घण्टे Time allowed: 3 hours

अधिकतम अंक :  $90$ Maximum Marks: 90

 $30/1$ 

 $\mathbf{1}$ 

**P.T.O.** 

#### सामान्य निर्देश :

- सभी प्रश्न अनिवार्य हैं।  $(i)$
- (ii) इस प्रश्न-पत्र में 31 प्रश्न हैं जो चार खण्डों अ. ब. स और द में विभाजित हैं।
- (iii) खण्ड अ में **एक-एक** अंक वाले 4 प्रश्न हैं। खण्ड ब में 6 प्रश्न हैं जिसमें से प्रत्येक 2 अंक का है। खण्ड स में 10 प्रश्न **तीन-तीन** अंकों के हैं। खण्ड द में 11 प्रश्न हैं जिनमें से प्रत्येक 4 अंक का है।
- $(iv)$  कैलकुलेटर का प्रयोग वर्जित है।

#### **General Instructions:**

- $(i)$ All questions are compulsory.
- The question paper consists of  $31$  questions divided into four sections A, B, C  $(ii)$ and D.
- (iii) Section A contains 4 questions of 1 mark each. Section B contains 6 questions of 2 marks each, Section C contains 10 questions of 3 marks each and Section D contains 11 questions of 4 marks each.

 $\sigma$ 

(iv) Use of calculators is not permitted.

#### खण्ड - अ

#### **SECTION - A**

#### प्रश्न संख्या 1 से 4 तक प्रत्येक प्रश्न 1 अंक का है।

#### Question numbers 1 to 4 carry 1 mark each.

आकृति 1 में 0 केन्द्र वाले वृत्त के बिंदु C पर PQ एक स्पर्श रेखा है। यदि AB एक व्यास  $1.$ है तथा  $\angle$ CAB=30° है, तो  $\angle$ PCA ज्ञात कीजिए।

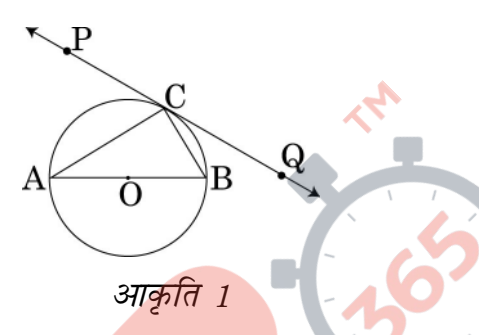

In fig.1, PQ is a tangent at a point C to a circle with centre O. If AB is a diameter and  $\angle$ CAB=30°, find  $\angle$ PCA.

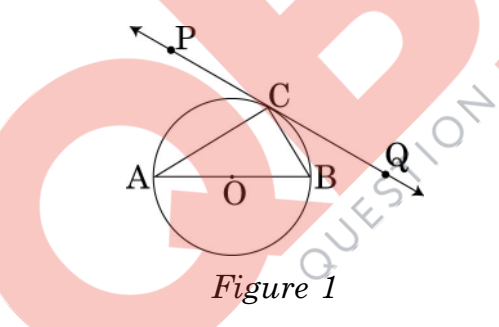

- k के किस मान के लिए k+9, 2k-1 तथा 2k+7 एक समांतर श्रेढ़ी के क्रमागत पद हैं?  $2.$ For what value of k will  $k+9$ ,  $2k-1$  and  $2k+7$  are the consecutive terms of an A.P.  $?$
- एक दीवार के साथ लगी सीढी क्षैतिज के साथ 60° का कोण बनाती है। यदि सीढी का पाद 3. दीवार से 2.5 मी. की दूरी पर है, तो सीढ़ी की लम्बाई ज्ञात कीजिए। A ladder, leaning against a wall, makes an angle of 60° with the horizontal. If the foot of the ladder is 2.5 m away from the wall, find the length of the ladder.

 $30/1$ 

**P.T.O.** 

# **QB365-Question Bank Software**

 $\bf{3}$ 

52 पत्तों की अच्छी प्रकार फेंटी गई ताश की गड्डी में से यादृच्छया एक पत्ता निकाला गया।  $4.$ प्रायिकता ज्ञात कीजिए कि निकाला गया पत्ता न तो लाल रंग का है और न ही एक बेग़म है। A card is drawn at random from a well shuffled pack of 52 playing cards. Find the probability of getting neither a red card nor a queen.

#### खण्ड - ब

#### **SECTION - B**

#### प्रश्न संख्या 5 से 10 तक प्रत्येक प्रश्न 2 अंक का है।

Question numbers 5 to 10 carry 2 marks each.

- यदि द्विघाती समीकरण  $2x^2 + px 15 = 0$  का एक मूल  $-5$  है तथा द्विघाती समीकरण 5.  $p(x^2+x)+k=0$  के मूल समान हैं, तो  $k$  का मान ज्ञात कोजिए। If  $-5$  is a root of the quadratic equation  $2x^2 + px - 15 = 0$  and the quadratic equation  $p(x^2+x)+k=0$  has equal roots, find the value of k,
- माना P तथा Q, A(2, -2) तथा B(-7, 4) को मिलाने वाले रेखाखंड को इस प्रकार समत्रिभाजित 6. करते हैं कि P, बिंदु A के पास है। P तथा Q के निर्देशांक ज्ञात कीजिए। Let P and Q be the points of trisection of the line segment joining the points  $A(2, -2)$  and  $B(-7, 4)$  such that P is nearer to A. Find the coordinates of P and Q.
- आकृति 2 में एक चतुर्भुज ABCD, O केंद्र वाले वृत्त के परिगत इस प्रकार बनाई गई है कि 7. भुजाएँ AB, BC, CD तथा DA वृत्त को क्रमश: बिंदुओं P, Q, R तथा S पर स्पर्श करती हैं। सिद्ध कीजिए कि  $AB+CD=BC+DA$  ।

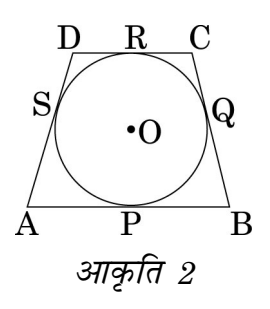

 $30/1$ 

**OB365-Question Bank Software** 

 $\overline{\mathbf{4}}$ 

In Fig.2, a quadrilateral ABCD is drawn to circumscribe a circle, with centre O, in such a way that the sides AB, BC, CD and DA touch the circle at the points P, Q, R and S respectively. Prove that.  $AB + CD = BC + DA$ .

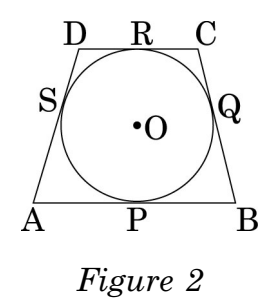

- सिद्ध कीजिए कि बिंदु (3, 0), (6, 4) तथा (-1, 3) एक समद्विबाहु समकोण त्रिभुज के शीर्ष हैं। 8. Prove that the points  $(3, 0)$ ,  $(6, 4)$  and  $(-1, 3)$  are the vertices of a right angled isosceles triangle.
- एक समांतर श्रेढ़ी का चौथा पद शून्य है। <mark>सिद्ध कीजिए कि</mark> इसका 25 वां पद, उसके 11 वें 9. पद का तीन गुना है।

The  $4<sup>th</sup>$  term of an A.P. is zero. Prove that the  $25<sup>th</sup>$  term of the A.P. is three times its 11<sup>th</sup> term.

10. आकृति 3 में एक बाह्य बिंदु P से, O केन्द्र तथा r त्रिज्या वाले वृत्त पर दो स्पर्श रेखाएँ PT तथा PS खींची गई हैं। यदि OP=2r है, तो दर्शाइए कि ∠OTS=∠OST=30°।

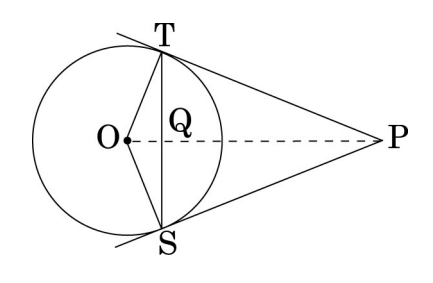

आकृति 3

 $\bf{5}$ 

In Fig. 3, from an external point P, two tangents PT and PS are drawn to a circle with centre O and radius r. If OP = 2r, show that  $\angle$ OTS =  $\angle$ OST = 30°.

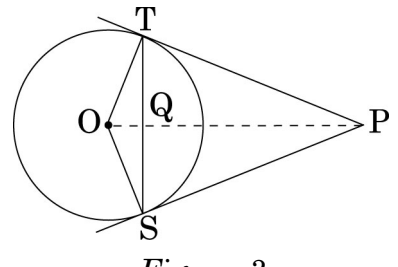

Figure 3

खण्ड - स

**SECTION - C** 

प्रश्न संख्या 11 से 20 तक प्रत्येक प्रश्न के 3 अंक हैं। Question numbers 11 to 20 carry 3 marks each.

11. आकृति 4 में O केन्द्र वाले वृत्त का व्यास AB = 13 सेमी है तथा AC = 12 सेमी है। BC को मिलाया गया है। छायां<mark>कित क्षेत्र का क्षेत्रफल ज्ञात कीजिए</mark>। (फै=3.14 लीजिए)

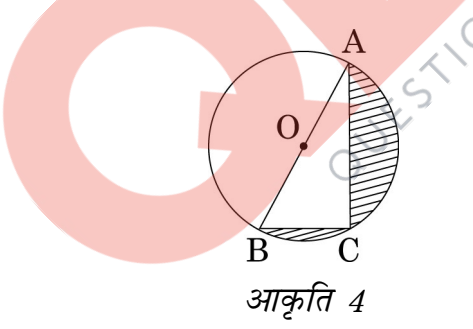

In fig.4, O is the centre of a circle such that diameter  $AB = 13$  cm and AC = 12 cm. BC is joined. Find the area of the shaded region. (Take  $\pi$  = 3.14)

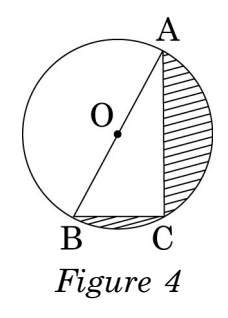

 $\boldsymbol{6}$ 

आकृति 5 में एक टैंट बेलन के ऊपर लगे उसी व्यास वाले शंकु के आकार का है। बेलनाकार 12. भाग की ऊँचाई तथा व्यास क्रमश: 2.1 मी. तथा 3 मी. हैं तथा शंक्वाकार भाग की तिरछी ऊँचाई 2.8 मी. है। टैंट को बनाने में लगे कैनवास का मूल्य ज्ञात कीजिए, यदि कैनवास का भाव

₹ 500 प्रति वर्ग मी है। ( $\pi = \frac{22}{7}$  लीजिए)

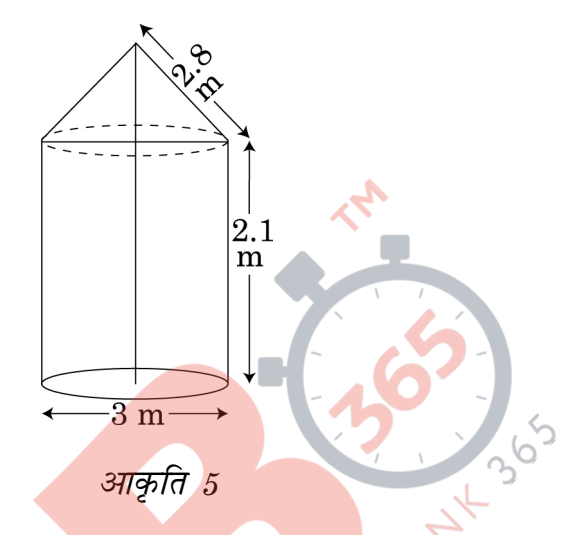

In fig. 5, a tent is in the shape of a cylinder surmounted by a conical top of same diameter. If the height and diameter of cylindrical part are 2.1 m and 3 m respectively and the slant height of conical part is 2.8 m, find the cost of canvas needed to make the tent if the canvas is available at the rate of

₹ 500/sq.metre. (Use  $\pi = \frac{22}{7}$ )

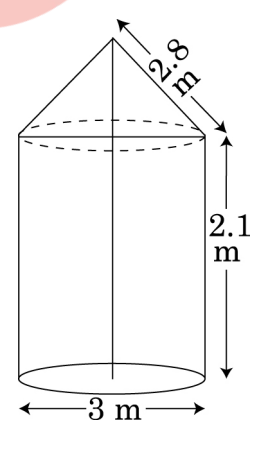

Figure 5

 $\overline{\mathbf{7}}$ 

यदि बिन्दु P(x, y) बिंदुओं A(a+b, b-a) तथा B(a-b, a+b) से समदूरस्थ है, तो सिद्ध 13. कीजिए कि  $bx = ay$ .

If the point  $P(x, y)$  is equidistant from the points  $A(a + b, b - a)$  and  $B(a - b, a + b)$ . Prove that  $bx = ay$ .

आकृति 6 में, दो सकेन्द्रीय वृत्तों, जिसकी त्रिज्याएँ 7 सेमी तथा 14 सेमी हैं, के बीच घिरे 14. छायांकित क्षेत्र का क्षेत्रफल ज्ञात कीजिए जबकि  $\angle AOC = 40^{\circ}$  है। ( $\pi = \frac{22}{7}$  लीजिए)

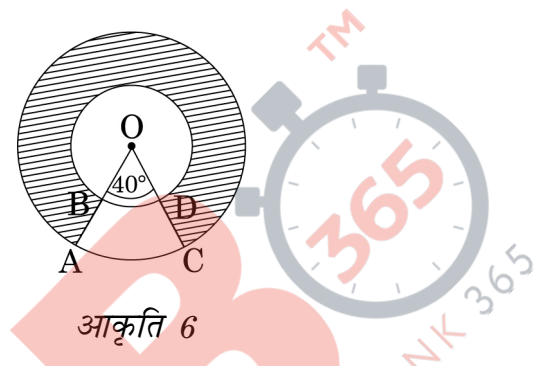

In fig. 6, find the area of the shaded region, enclosed between two concentric

circles of radii 7 cm and 14 cm where  $\angle AOC = 40^{\circ}$ . (Use  $\pi = \frac{22}{7}$ )

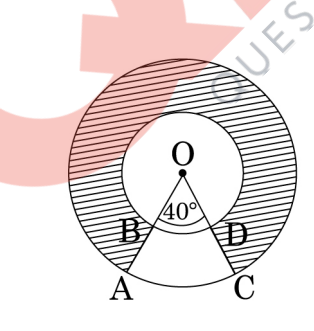

Figure 6

15. यदि दो समांतर श्रेढ़ियों के प्रथम n पदों के योगों में  $(7n+1)$ :  $(4n+27)$  का अनुपात है, तो उनके m वें पदों में अनुपात ज्ञात कीजिए।

If the ratio of the sum of first n terms of two A.P's is  $(7n+1)$ :  $(4n+27)$ , find the ratio of their m<sup>th</sup> terms.

 $30/1$ 

16. *x* के लिए हल कीजिए : 
$$
\frac{1}{(x-1)(x-2)} + \frac{1}{(x-2)(x-3)} = \frac{2}{3}
$$
, *x* ≠ 1, 2, 3

Solve for 
$$
x: \frac{1}{(x-1)(x-2)} + \frac{1}{(x-2)(x-3)} = \frac{2}{3}, x \neq 1, 2, 3
$$

एक शंक्वाकार बर्तन, जिसके आधार की त्रिज्या 5 सेमी तथा ऊँचाई 24 सेमी है, पानी से पूरा  $17.$ भरा है। उस पानी को एक बेलनाकार बर्तन, जिसकी त्रिज्या 10 सेमी है, में डाल दिया जाता

है। बेलनाकार बर्तन में कितनी ऊँचाई तक पानी भर जायेगा ? ( 
$$
\pi = \frac{22}{7}
$$
 लीजिए )

A conical vessel, with base radius 5 cm and height 24 cm, is full of water. This water is emptied into a cylindrical vessel of base radius 10 cm. Find the height

to which the water will rise in the cylindrical vessel. (Use  $\pi = \frac{22}{7}$ )

- 12 सेमी व्यास वाला एक गोला, एक लंब वृत्तीय बेलनाकार बर्तन में डाल दिया जाता है, जिसमें 18. कुछ पानी भरा है। यद<mark>ि गोला पूर्णतया पानी में डूब जाता है,</mark> तो बेलनाकार बर्तन में पानी का स्तर 3<mark>5</mark> सेमी ऊँच<mark>ा उठ जाता है। बेलनाकार बर्तन का व्यास ज्ञात कीजिए।</mark> A sphere of diameter 12 cm, is dropped in a right circular cylindrical vessel, partly filled with water. If the sphere is completely submerged in water, the water level in the cylindrical vessel rises by  $3\frac{5}{9}$  cm. Find the diameter of the cylindrical vessel.
- एक व्यक्ति एक जलयान के डैक, जो पानी के स्तर से 10 मी. ऊँचा है, से एक पहाड़ी के 19. शिखर का उन्नयन कोण 60° तथा पहाडी के तल का अवनमन कोण 30° पाता है। पहाडी से जलयान की दूरी तथा पहाड़ी की ऊँचाई ज्ञात कीजिए।

A man standing on the deck of a ship, which is 10 m above water level, observes the angle of elevation of the top of a hill as 60° and the angle of depression of the base of hill as 30°. Find the distance of the hill from the ship and the height of the hill.

9

 $30/1$ 

20. तीन विभिन्न सिक्के एक साथ उछाले गए। निम्न के आने की प्रायिकता ज्ञात कीजिए (i) केवल 2 चित्त (ii) कम से कम दो चित्त (iii) कम से कम दो पट।

Three different coins are tossed together. Find the probability of getting (i) exactly two heads (ii) at least two heads (iii) at least two tails.

#### खण्ड - द

#### **SECTION - D**

### प्रश्न संख्या 21 से 31 तक प्रत्येक प्रश्न 4 अंक का है।

#### Question numbers 21 to 31 carry 4 marks each.

21. किसी राज्य में भारी बाढ़ के कारण हजारों लोग बेघर हो गए। 50 विद्यालयों ने मिलकर राज्य सरकार को 1500 टैंट लगाने के लिए स्थान तथा कैनवस देने का प्रस्ताव किया जिसमें प्रत्येक विद्यालय बराबर का अंशदान देगा। प्रत्येक टैंट का निचला भाग बेलनाकार है, जिसके आधार की त्रिज्या 2.8 मी. त<mark>था ऊँचा</mark>ई 3.5 मी. है। प्रत्येक टैंट का ऊपरी भाग शंकु के आकार का है जिसके आधार <mark>की त्रिज्या 2.8 मी. तथा ऊँचाई 2.1</mark> मी. है। यदि टैंट बनाने वाले कैनवास का मूल्य ₹ 120 प्र<mark>ति वर्ग</mark> मी. है, त<mark>ो प्रत्येक विद्यालय द्वारा कुल व्यय में अंशदान ज्ञात कीजिए।</mark>

इस प्रश्न द्वारा कौन सा मूल्य जनित होता है? (  $\pi = \frac{22}{7}$  लीजिए)

Due to heavy floods in a state, thousands were rendered homeless. 50 schools collectively offered to the state government to provide place and the canvas for 1500 tents to be fixed by the government and decided to share the whole expenditure equally. The lower part of each tent is cylindrical of base radius 2.8 m and height 3.5 m, with conical upper part of same base radius but of height 2.1 m. If the canvas used to make the tents costs  $\bar{\xi}$  120 per sq.m, find the amount shared by each school to set up the tents. What value is generated

by the above problem? (Use 
$$
\pi = \frac{22}{7}
$$
)

 $30/1$ 

10

- सिद्ध कीजिए कि किसी बाह्य बिंदु से वृत्त पर खींची गई स्पर्श रेखाएँ लबांई में समान होती है। 22. Prove that the lengths of the tangents drawn from an external point to a circle are equal.
- 4 सेमी त्रिज्या का एक वृत्त खींचिए। उस वृत्त पर दो स्पर्श रेखाएँ खींचिए जिनके बीच का कोण 23.  $60^\circ \,$ है।

Draw a circle of radius 4 cm. Draw two tangents to the circle inclined at an angle of 60° to each other.

आकृति 7 में दो समान त्रिज्या के वृत्त, जिनके केन्द्र 0 तथा 0' हैं परस्पर बिंदु X पर स्पर्श करते 24. हैं। OO' बढ़ाने पर O' केन्द्र वाले वृत्त क<mark>ो बिंदु A पर</mark> काटत<mark>ा है। बिंदु</mark> A से O केन्द्र वाले वृत्त पर AC एक स्पर्श रेखा है तथा O'D  $\perp$  AC है।  $\frac{DO'}{CO}$  का मान ज्ञात कोजिए।

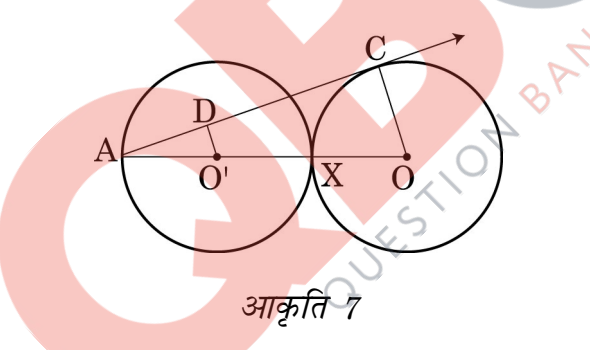

In Fig. 7, two equal circles, with centres O and O', touch each other at X.OO' produced meets the circle with centre O' at A. AC is tangent to the circle with centre O, at the point C. O'D is perpendicular to AC. Find the value of  $\frac{DO'}{CO}$ .

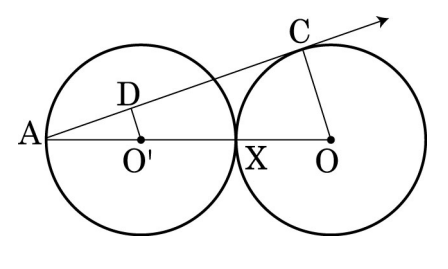

figure 7

25. *x* के लिए हल कोजिए : 
$$
\frac{1}{x+1} + \frac{2}{x+2} = \frac{4}{x+4}
$$
,  $x \ne -1, -2, -4$ 

Solve for 
$$
x : \frac{1}{x+1} + \frac{2}{x+2} = \frac{4}{x+4}
$$
,  $x \neq -1, -2, -4$ 

26. भूमि के एक बिंदु X से एक ऊर्ध्वाधर मीनार PQ के शिखर Q का उन्नयन कोण 60° है। एक अन्य बिंदु Y, जो बिंदु X से 40 मी. ऊर्ध्वाधर रूप में ऊँचा है, से शिखर Q का उन्नयन कोण  $45^{\circ}$  है मीनार PQ की ऊँँचाई तथा दूरी PX ज्ञात कीजिए ( $\sqrt{3}$  = 1.73 लीजिए ).

The angle of elevation of the top  $Q$  of a vertical tower PQ from a point X on the ground is  $60^\circ$ . From a point Y, 40 m vertically above X, the angle of elevation of the top Q of tower is 45°. Find the height of the tower PQ and the 310 A 8A distance PX. (Use  $\sqrt{3}$  = 1.73)

एक सीधी रेखा में <mark>स्थित</mark> घरों पर 1 से 49 तक की संख्याएँ (क्रमानुसार) अंकित हैं। दर्शाइए 27. कि इन अंकित संख्या<mark>ओं में एक ऐसी सं</mark>ख्या X अवश्य है कि X से पहले आने वाले घरों पर की अंकित संख्याओं का योग, X के बाद आनेवाली अंकित संख्याओं के योग के बराबर है।

The houses in a row are numbered consecutively from 1 to 49. Show that there exists a value of X such that sum of numbers of houses proceeding the house numbered X is equal to sum of the numbers of houses following X.

आकृति 8 में एक त्रिभुज ABC के शीर्ष A(4, 6), B(1, 5) तथा C(7, 2) है। एक रेखाखंड 28. DE भुजाओं AB तथा AC को क्रमश: बिंदुओं D तथा E पर इस प्रकार काटता खींचा गया है कि  $\frac{AD}{AP} = \frac{AE}{AC} = \frac{1}{3}$  है।  $\triangle ADE$  का क्षेत्रफल ज्ञात कीजिए तथा उसकी  $\triangle ABC$  के क्षेत्रफल से तुलना कीजिए।

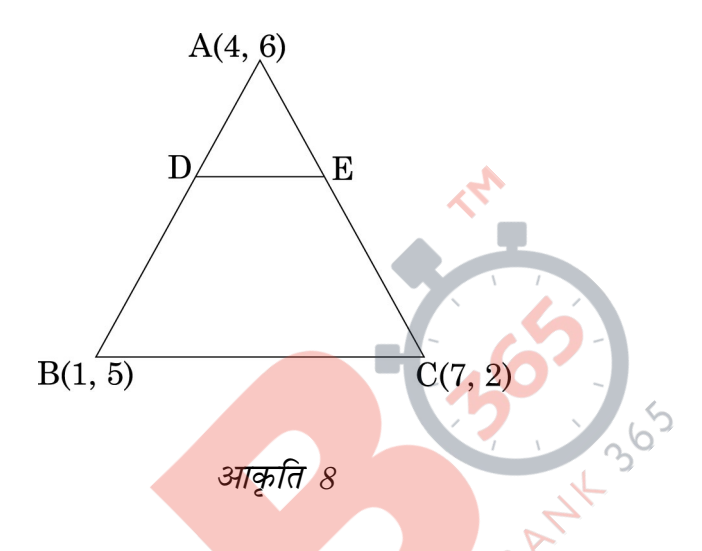

In fig. 8, the vertices of  $\triangle ABC$  are A(4, 6), B(1, 5) and C(7, 2). A line-segment DE is drawn to intersect the sides AB and AC at D and E respectively such

that  $\frac{AD}{AB} = \frac{AE}{AC} = \frac{1}{3}$ . Calculate the area of  $\triangle ADE$  and compare it with area of  $\triangle ABC$ .

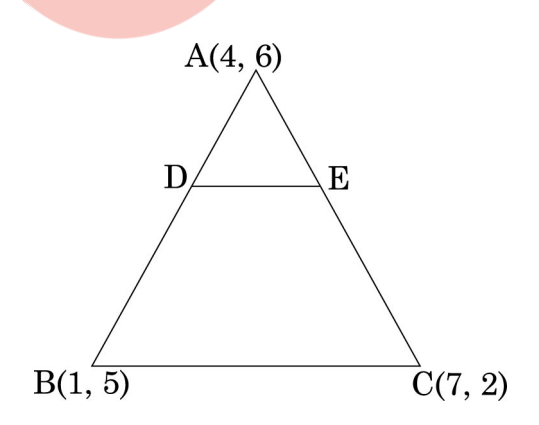

Figure 8

29. संख्याओं 1, 2, 3 तथा 4 में से कोई संख्या  $x$  यादृच्छया चुनी गई तथा संख्याओं 1, 4, 9 तथा 16 में से कोई संख्या  $y$  यादृच्छया चुनी गई प्रायिकता ज्ञात कीजिए  $x$  तथा  $y$  का गुणनफल 16 से कम है।

A number  $x$  is selected at random from the numbers 1, 2, 3 and 4. Another number  $y$  is selected at random from the numbers 1, 4, 9 and 16. Find the probability that product of  $x$  and  $y$  is less than 16.

आकृति 9 में, O केंद्र वाले वृत्त का एक त्रिज्यखंड OAP दर्शाया गया है जिसका केन्द्र पर 30. अतंरित कोण 0 है। AB वृत्त की त्रिज्या OA पर लंब है जो OP के बढ़ाने पर बिंदु B पर काटता है। सिद्ध कीजिए कि रेखांकित भाग का परिमाप<sub>ा</sub>  $\left[\tan\theta + \sec\theta + \frac{\pi\theta}{180} - 1\right]$  है।

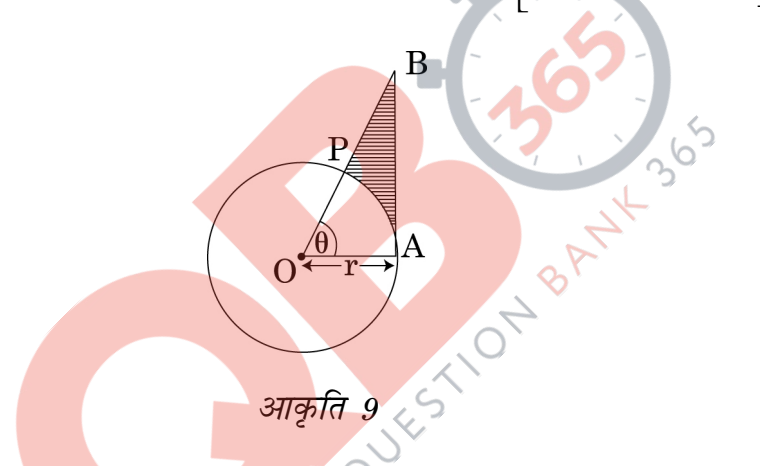

In Fig. 9, is shown a sector OAP of a circle with centre O, containing  $\angle \theta$ . AB is perpendicular to the radius OA and meets OP produced at B. Prove that the perimeter of shaded region is r  $\tan\theta$  + sec $\theta$  +  $\frac{\pi\theta}{180}$  - 1

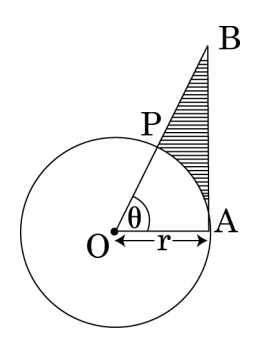

*Figure 9* 

14

31. एक मोटर बोट, जिसकी स्थिर जल में चाल 24 किमी/घंटा है, धारा के प्रतिकूल 32 किमी जाने में, वही दूरी धारा के अनुकूल जाने की अपेक्षा 1 घंटा अधिक समय लेती है। धारा की चाल ज्ञात कीजिए।

A motor boat whose speed is 24 km/h in still water takes 1 hour more to go 32 km upstream than to return downstream to the same spot. Find the speed of the stream.

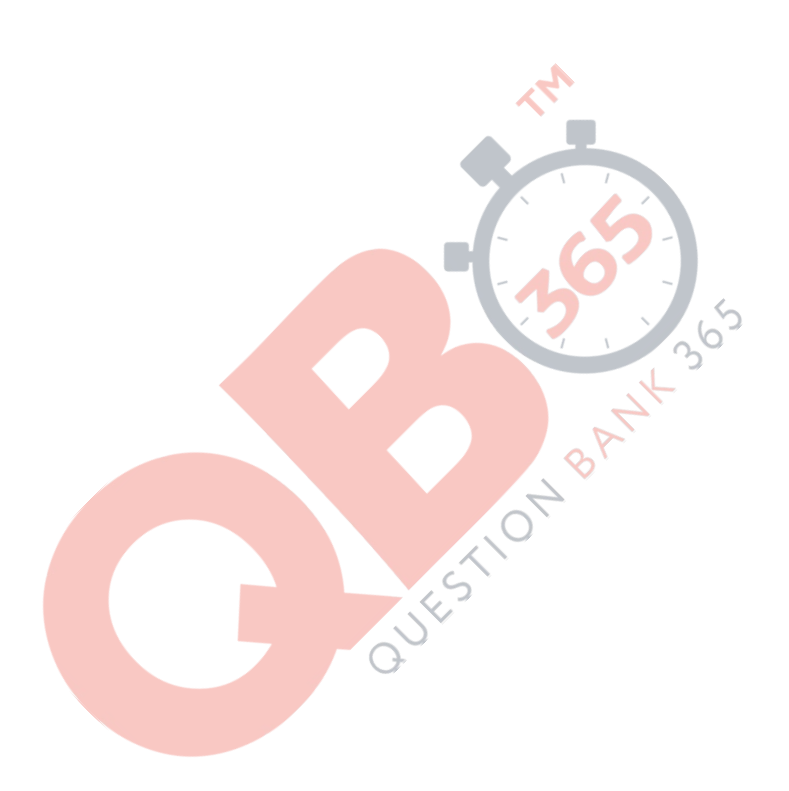

# QUESTION PAPER CODE 30/1 **EXPECTED ANSWER/VALUE POINTS**

#### **SECTION A**

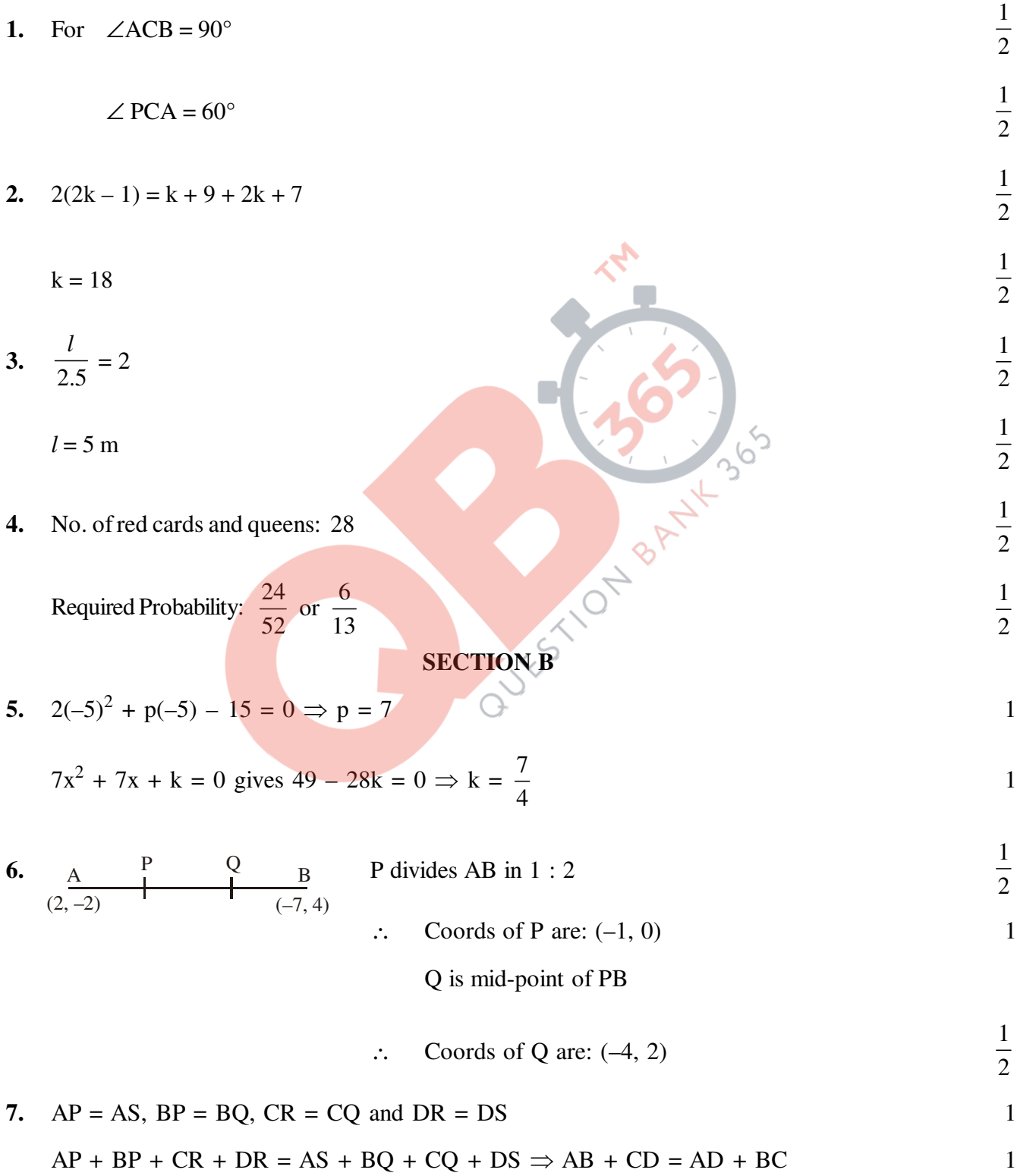

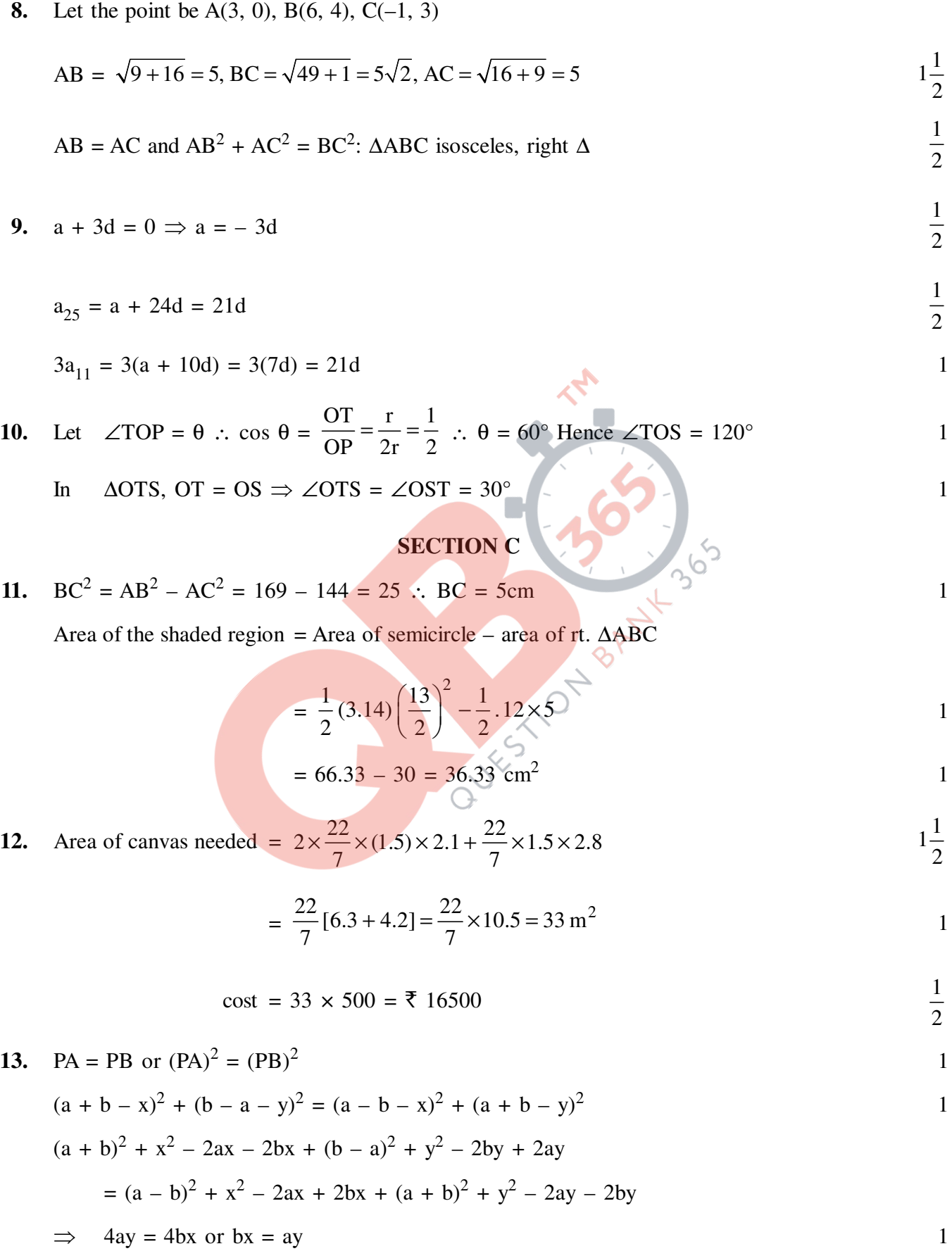

**(2) 30/1**

14. Shaded area = 
$$
\pi (14^2 - 7^2) \times \frac{320}{360}
$$
  
\n
$$
= \frac{22}{7} \times 147 \times \frac{8}{9}
$$
\n
$$
= \frac{1232}{3} = 410.67 \text{ cm}^2
$$
\n15.  $\frac{Sn}{S_n} = \frac{n/2(2a + (n-1)d)}{n/2(2a' + (n-1)d)} = \frac{7n+1}{4n+27}$   
\n
$$
= \frac{a + \frac{n-1}{2}d}{a' + \frac{n-1}{2}d} = \frac{7n+1}{An+27}
$$
\n
$$
= \frac{a + \frac{n-1}{2}d}{a' + \frac{n-1}{2}d} = \frac{7n+1}{An+27}
$$
\n
$$
\text{Since } \frac{tn}{tn} = \frac{a + (m-1)d}{a + (m-1)d'}, \text{ So replacing } \frac{n-1}{2} \text{ by } \frac{1}{mn} = 1 \text{ for } \frac{1}{mn} \geq 2m - 1 \text{ in (i)}
$$
\n
$$
\frac{tn}{tn} = \frac{a + (m-1)d}{a' + (m-1)d'} = \frac{7(2m-1)+1}{4(2m-1)+27} = \frac{14m-6}{8m+23}
$$
\n
$$
\Rightarrow 3(2x - 4) = 2(x - 1)(x - 2)(x - 3)
$$
\n
$$
\Rightarrow 3 = (x - 1)(x - 3) \text{ i.e. } x^2 - 4x = 0
$$
\n
$$
\therefore x = 0, x = 4
$$
\n17. Volume of water in conical vessel =  $\frac{1}{3} \times \frac{22}{7} \times 25 \times 24 = \frac{22}{7} \times 10 \times 10 \times h$   
\n
$$
\Rightarrow h = 2 \text{ cm}
$$
\n18. Volume of sphere =  $\frac{4}{3} \pi (6)^3 \text{ cm}^3$ 

$$
\therefore \qquad \pi r^2 \frac{32}{9} = \frac{4}{3} \pi (6)^3
$$

 $\Rightarrow$  r = 9 cm.

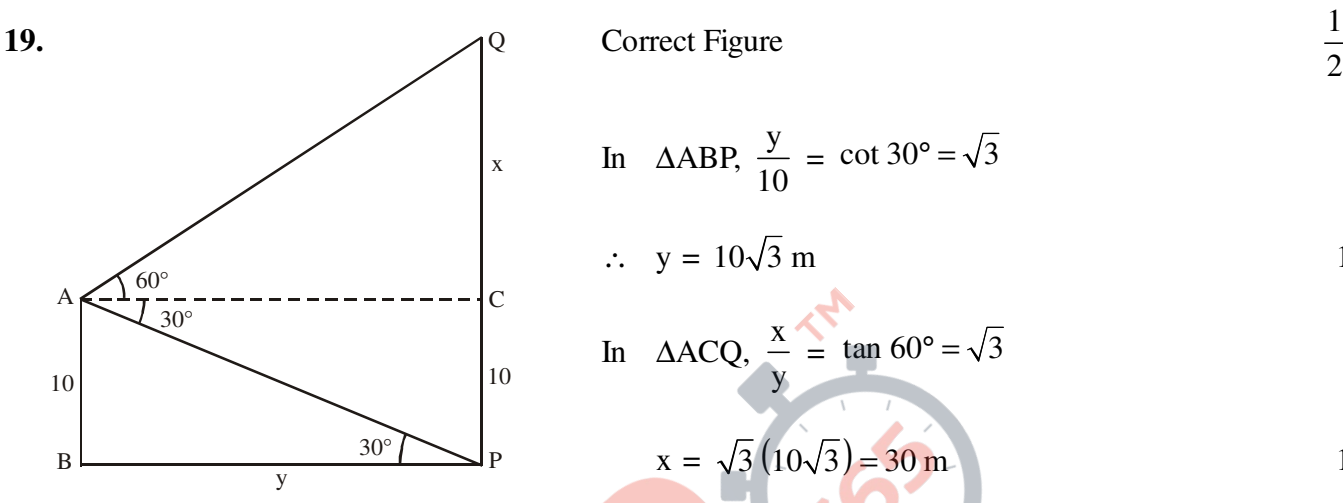

In 
$$
\triangle ABP
$$
,  $\frac{y}{10} = \cot 30^\circ = \sqrt{3}$ 

$$
\therefore y = 10\sqrt{3} \text{ m}
$$

In 
$$
\triangle
$$
ACQ,  $\frac{x}{y} = \tan 60^{\circ} = \sqrt{3}$ 

$$
x = \sqrt{3} (10\sqrt{3}) = 30 \text{ m}
$$

∴ Height of hill =  $30 + 10 = 40$  m

**20.** Set of possible outcomes is

{HHH, HHT, HTH, THH, HTT, THT, TTH, TTT} (i) P(exactly 2 heads) = 3/8<br>
(ii) P(at least 2 heads) = 4/8 or 1/2<br>
(iii) P(at least 2 tails) = 4/8 or 1/2

- 
- (ii) P(at least 2 heads) =  $4/8$  or  $1/2$  1
- (iii) P(at least 2 tails) =  $4/8$  or  $1/2$  1

#### **SECTION D**

**21.** Slant height of conical part = 
$$
\sqrt{(2.8)^2 + (2.1)^2} = 3.5
$$
 m

1

2

1

 $\frac{1}{2}$ 

2

1 2

 $\frac{1}{2}$ 

Area of canvas/tent = 
$$
2 \times \frac{22}{7} \times 2.8 \times 3.5 + \frac{22}{7} \times 2.8 \times 3.5 \text{ m}^2
$$
  
= 92.4 m<sup>2</sup>

Cost of 1500 tents = 
$$
1500 \times 92.4 \times 120 = \overline{\tau} 16632000
$$

Share of each school =  $\frac{1}{50} \times 1663200$ 50 ×

$$
= ₹ 332640 / -
$$

"Helping the needy" 1

**(4) 30/1**

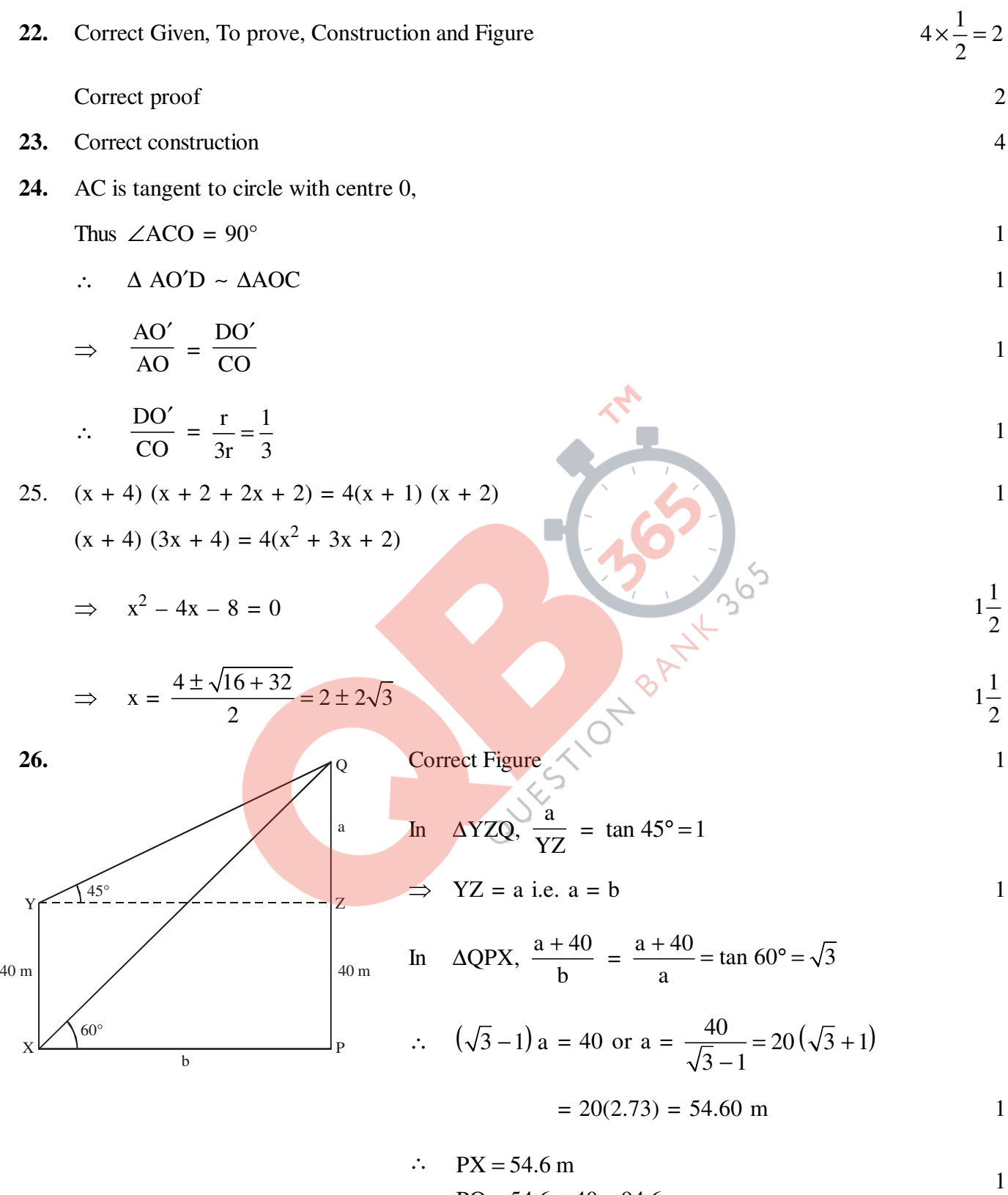

$$
PQ = 54.6 + 40 = 94.6m
$$

#### **27.** Sum of numbers preceeding X

$$
= \frac{(X-1)X}{2}
$$

Sum of numbers following  $X = \frac{(49)(50)}{2} - \frac{(X-1)}{2} - X$ 2 2  $-\frac{(X-1)}{2}$ 

$$
=\frac{2450 - X^2 - X}{2}
$$
  $1\frac{1}{2}$ 

∴

$$
\therefore \frac{(X-1)X}{2} = \frac{2450 - X^2 - X}{2}
$$

$$
\Rightarrow 2X^2 = 2450
$$

$$
2X2 = 2450
$$
  

$$
X2 = 1225
$$
  

$$
X = 35
$$

[Since there is a typographic error in the question, which makes it unsolvable, hence 4 marks be given to each student] hence 4 marks be given to each student]

**28.** Coordinates of D are: 
$$
\left(\frac{1(1) + 2(4)}{3}\right), \left(\frac{1(5) + 2(6)}{3}\right)
$$
 i.e.  $\left(3, \frac{17}{3}\right)$   
\n
$$
\left(\frac{1}{2}, \frac{1}{3}\right)
$$
\n
$$
\left(\frac{1}{2}, \frac{1}{3}\right)
$$
\n
$$
\left(\frac{1}{3}, \frac{1}{3}\right)
$$
\n
$$
\left(\frac{1}{3}, \frac{1}{3}\right)
$$
\n
$$
\left(\frac{1}{3}, \frac{1}{3}\right)
$$
\n
$$
\left(\frac{1}{3}, \frac{1}{3}\right)
$$
\n
$$
\left(\frac{1}{3}, \frac{1}{3}\right)
$$
\n
$$
\left(\frac{1}{3}, \frac{1}{3}\right)
$$
\n
$$
\left(\frac{1}{3}, \frac{1}{3}\right)
$$
\n
$$
\left(\frac{1}{3}, \frac{1}{3}\right)
$$
\n
$$
\left(\frac{1}{3}, \frac{1}{3}\right)
$$
\n
$$
\left(\frac{1}{3}, \frac{1}{3}\right)
$$
\n
$$
\left(\frac{1}{3}, \frac{1}{3}\right)
$$
\n
$$
\left(\frac{1}{3}, \frac{1}{3}\right)
$$
\n
$$
\left(\frac{1}{3}, \frac{1}{3}\right)
$$
\n
$$
\left(\frac{1}{3}, \frac{1}{3}\right)
$$
\n
$$
\left(\frac{1}{3}, \frac{1}{3}\right)
$$
\n
$$
\left(\frac{1}{3}, \frac{1}{3}\right)
$$
\n
$$
\left(\frac{1}{3}, \frac{1}{3}\right)
$$
\n
$$
\left(\frac{1}{3}, \frac{1}{3}\right)
$$
\n
$$
\left(\frac{1}{3}, \frac{1}{3}\right)
$$
\n
$$
\left(\frac{1}{3}, \frac{1}{3}\right)
$$
\n
$$
\left(\frac{1}{3}, \frac{1}{3}\right)
$$
\n
$$
\left(\frac{1}{3}, \frac{1}{3}\right)
$$
\n
$$
\left(\frac{1}{3}, \frac{1}{3}\right)
$$
\n
$$
\left(\frac{1}{3}, \frac{1}{3}\right)
$$
\n
$$
\left(\
$$

ar. 
$$
\triangle ABC = \frac{1}{2} [4(3) + 1(-4) + 7(1)] = \frac{15}{2}
$$

$$
\text{ar. }\Delta \text{ADE: ar. }\Delta \text{ABC} = \frac{5}{6} : \frac{15}{2} \text{ or } 1:9
$$

**29.** x can be any one of 1, 2, 3 or 4. y can be any one of 1, 4, 9 of 16

Total number of cases of xy = 16 
$$
1\frac{1}{2}
$$

Number of cases, where product is less than  $16 = 8$ 

2

1

#### **(6) 30/1**

1

1 2

1 2

{1, 4, 9, 2, 8, 3, 12, 4} ∴ Required Probability =  $\frac{8}{16}$  or  $\frac{1}{2}$ 16 2 **30.** Length of are  $\widehat{AP}$  =  $2\pi r \frac{\theta}{\cos \theta}$  or  $\frac{\pi r}{10}$ 360 180  $\pi r \frac{\theta}{260}$  or  $\frac{\pi r \theta}{100}$  ...(i) 1 AB r  $= \tan \theta \Rightarrow AB = r \tan \theta$  ...(ii) OB  $\frac{12}{r}$  = sec  $\theta \Rightarrow OB$  = r sec  $\theta$  $PB = OB - r = r \sec \theta - r$  ...(iii) 1 Perimeter =  $AB + PB + \widehat{AP}$  $=$  r tan  $\theta$  + r sec  $\theta$  - r +  $\frac{\pi r}{40}$ 180  $\theta$  + r sec  $\theta$  - r +  $\frac{\pi r \theta}{r}$  1 or  $r \tan \theta + \sec \theta - 1$ 180  $\lceil \frac{\pi}{\theta} \rceil$  $\left[\tan \theta + \sec \theta - 1 + \frac{76}{180}\right]$ **31.** let x km/h be the speed of the stream  $\therefore \frac{32}{24} - \frac{32}{24}$  $24 - x$  24 + x −  $- x 24 +$  $= 1$  2 ⇒ 32(2x) = (24 – x) (24 + x)  $x^2$  $+ 64x - 576 = 0$  $(x + 72) (x - 8) = 0 \implies x = 8$ 

 $\therefore$  Speed of stream = 8 km/h. 1